# Package 'MPV'

August 3, 2019

Title Data Sets from Montgomery, Peck and Vining Version 1.55

Author W.J. Braun

Description Most of this package consists of data sets from the

textbook Introduction

to Linear Regression Analysis (3rd ed), by Montgomery, Peck and Vining.

Some additional data sets and functions related to visualization of linear and nonparametric regression results are included.

Maintainer W.J. Braun <john.braun@ubc.ca>

LazyLoad true LazyData true **Depends**  $R$  ( $>= 2.0.1$ ), KernSmooth ZipData no

License Unlimited

NeedsCompilation no

Repository CRAN

Date/Publication 2019-08-03 07:00:09 UTC

# R topics documented:

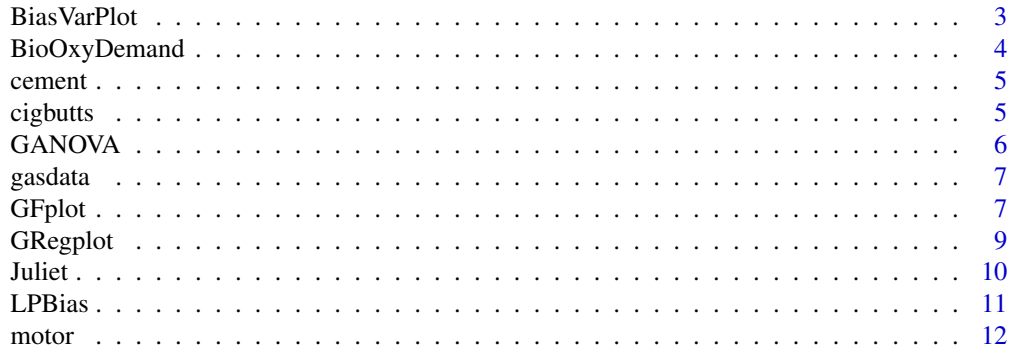

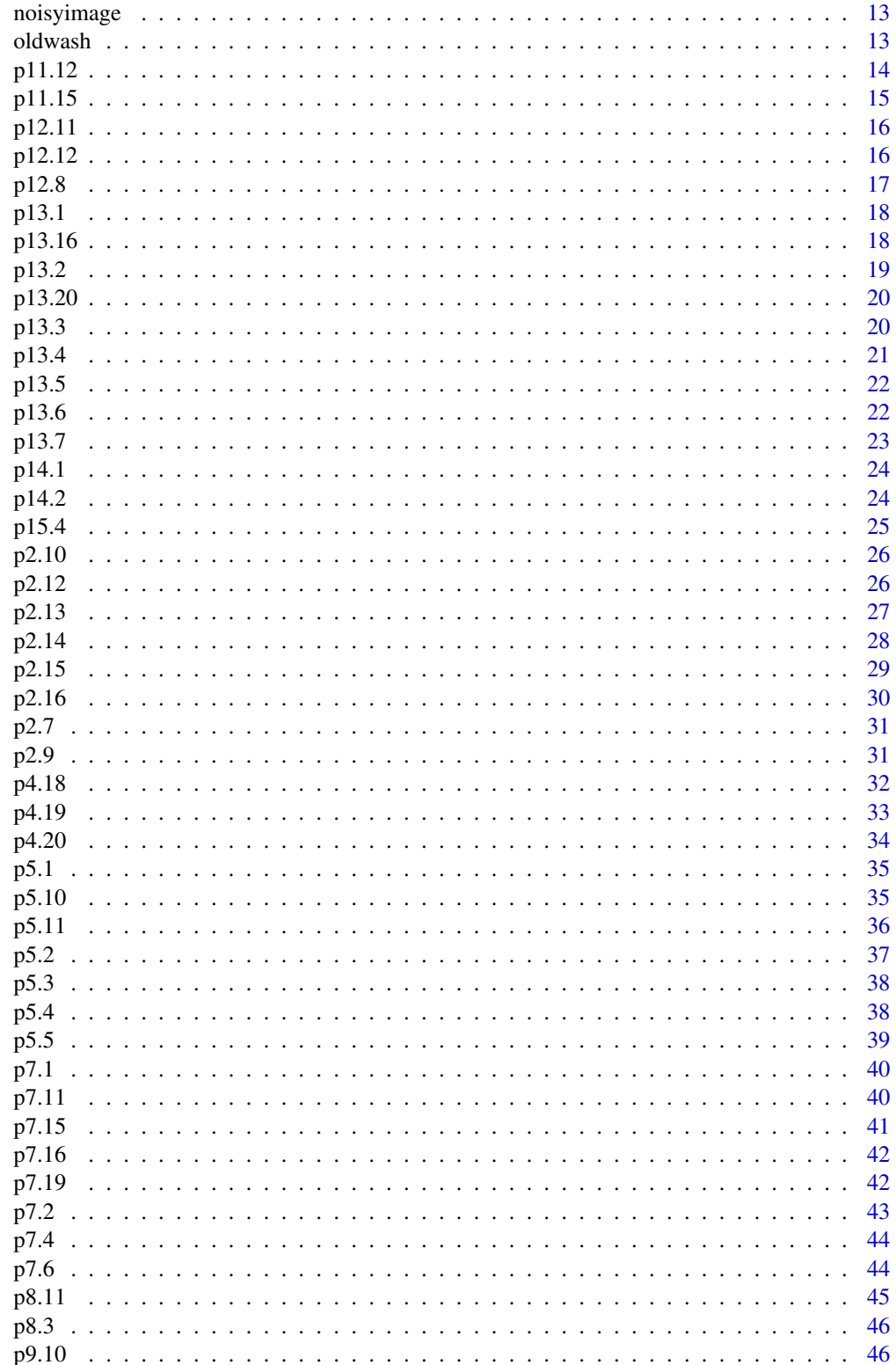

#### <span id="page-2-0"></span>BiasVarPlot 3

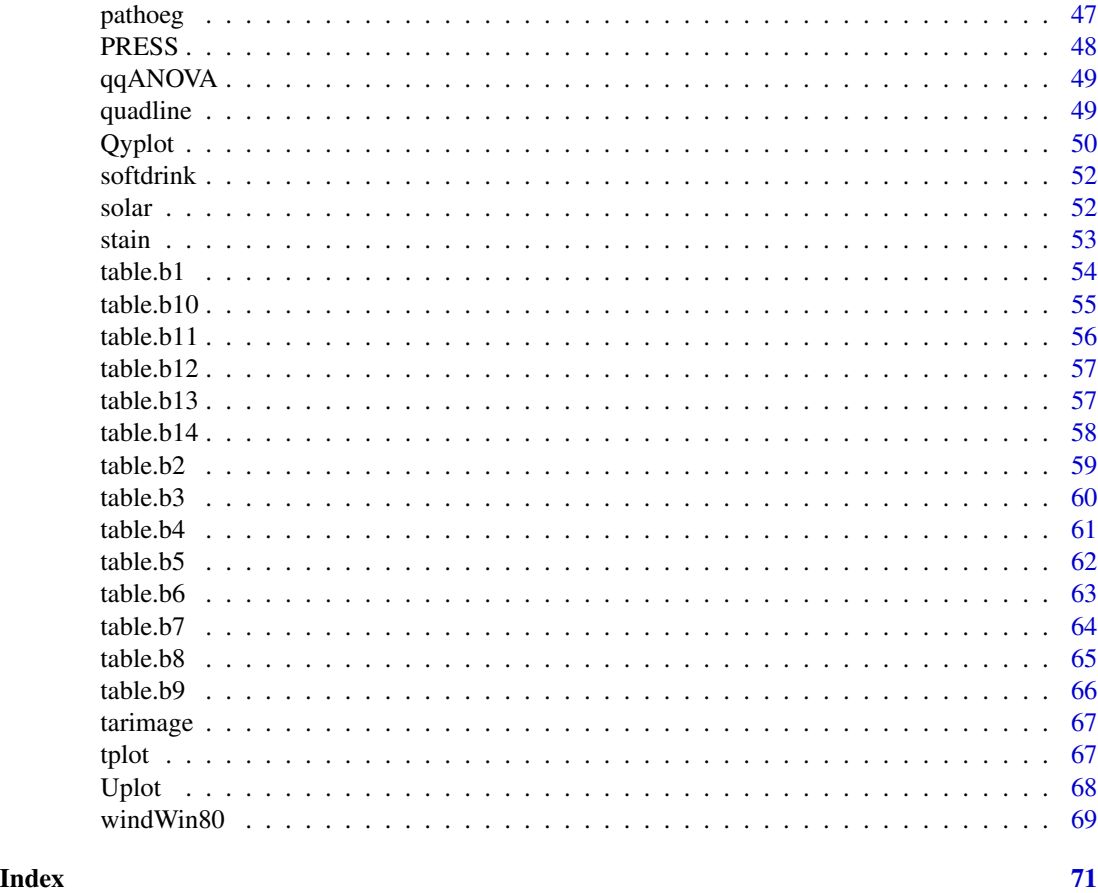

BiasVarPlot *Local Polynomial Bias and Variability*

# Description

Graphs of confidence interval estimates for bias and standard deviation of in local polynomial regression curve estimates.

# Usage

```
BiasVarPlot(data, k1=1, k2=2, h, h2, output=FALSE, g, layout=TRUE)
```
# Arguments

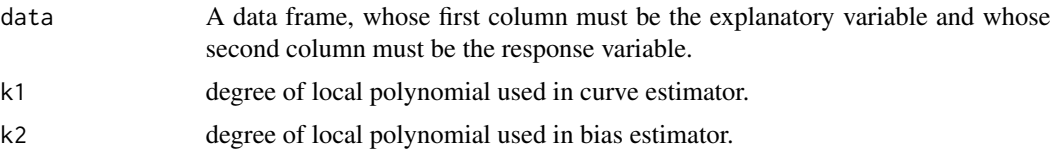

<span id="page-3-0"></span>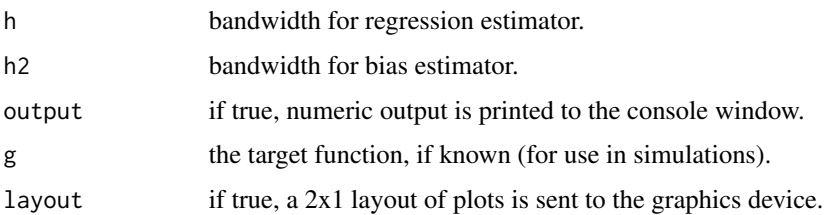

# Value

A list containing the confidence interval limits, pointwise estimates of bias, standard deviation of bias, curve estimate, standard deviation of curve estimate, and approximate confidence limits for curve estimates. Graphs of the curve estimate confidence limits and the bias confidence limits.

#### Author(s)

W. John Braun and Wenkai Ma

BioOxyDemand *Biochemical Oxygen Demand*

#### Description

The BioOxyDemand data frame has 14 rows and 2 columns.

# Usage

data(BioOxyDemand)

# Format

This data frame contains the following columns:

x a numeric vector

y a numeric vector

# Source

Devore, J. L. (2000) *Probability and Statistics for Engineering and the Sciences (5th ed)*, Duxbury

# Examples

```
plot(BioOxyDemand)
summary(lm(y \sim x, data = BioOxyDemand))
```
<span id="page-4-0"></span>

The cement data frame has 13 rows and 5 columns.

#### Usage

data(cement)

#### Format

This data frame contains the following columns:

y a numeric vector

- x1 a numeric vector
- x2 a numeric vector
- x3 a numeric vector
- x4 a numeric vector

#### Source

Montgomery, D.C., Peck, E.A., and Vining, C.G. (2001) Introduction to Linear Regression Analysis. 3rd Edition, John Wiley and Sons.

#### Examples

data(cement) pairs(cement)

cigbutts *Cigarette Butts*

#### Description

On a university campus there are a number of areas designated for smoking. Outside of those areas, smoking is not permitted. One of the smoking areas is towards the north end of the campus near some parking lots and a large walkway towards one of the residences. Along the walkway, cigarette butts are visible in the nearby grass. Numbers of cigarette butts were counted at various distances from the smoking area in 200x80 square-cm quadrats located just west of the walkway.

#### Usage

data("cigbutts")

# Format

A data frame with 15 observations on the following 2 variables.

distance distance from gazebo count observed number of butts

GANOVA *Graphical ANOVA Plot*

# Description

Graphical analysis of one-way ANOVA data. It allows visualization of the usual F-test.

# Usage

GANOVA(dataset, var.equal=TRUE, type="QQ", center=TRUE, shift=0)

# Arguments

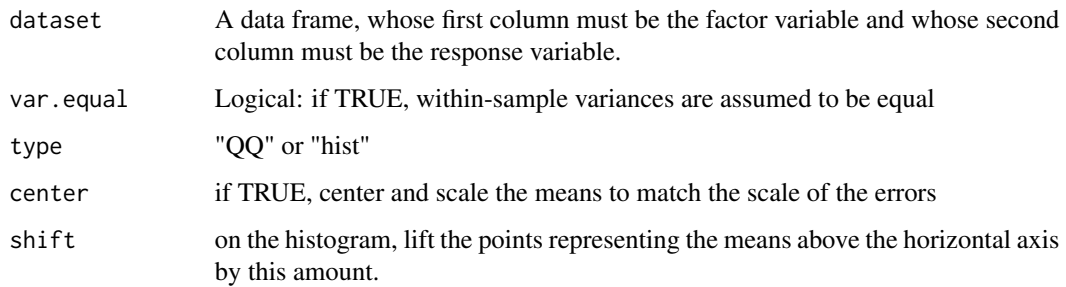

# Value

A QQ-plot or a histogram and rugplot

# Author(s)

W. John Braun and Sarah MacQueen

#### Source

Braun, W.J. 2013. Naive Analysis of Variance. Journal of Statistics Education.

<span id="page-5-0"></span>

<span id="page-6-0"></span>

This data frame contains the average monthly volume of natural gas used in the furnace of a 1600 square foot house located in London, Ontario, for each month from 2006 until 2011. It also contains the average temperature for each month, and a measure of degree days. Insulation was added to the roof on one occasions, the walls were insulated on a second occasion, and the mid-efficiency furnace was replaced with a high-efficiency furnace on a third occasion.

#### Usage

data("gasdata")

#### Format

A data frame with 70 observations on the following 9 variables.

month numeric 1=January, 12=December

degreedays numeric, Celsius

cubicmetres total volume of gas used in a month

dailyusage average amount of gas used per day

temp average temperature in Celsius

year numeric

- I1 indicator that roof insulation is present
- I2 indicator that wasll insulation is present
- I3 indicator that high efficiency furnace is present

GFplot *Graphical F Plot for Significance in Regression*

#### Description

This function analyzes regression data graphically. It allows visualization of the usual F-test for significance of regression.

#### Usage

GFplot(X, y, plotIt=TRUE, sortTrt=FALSE, type="hist", includeIntercept=TRUE, labels=FALSE)

#### Arguments

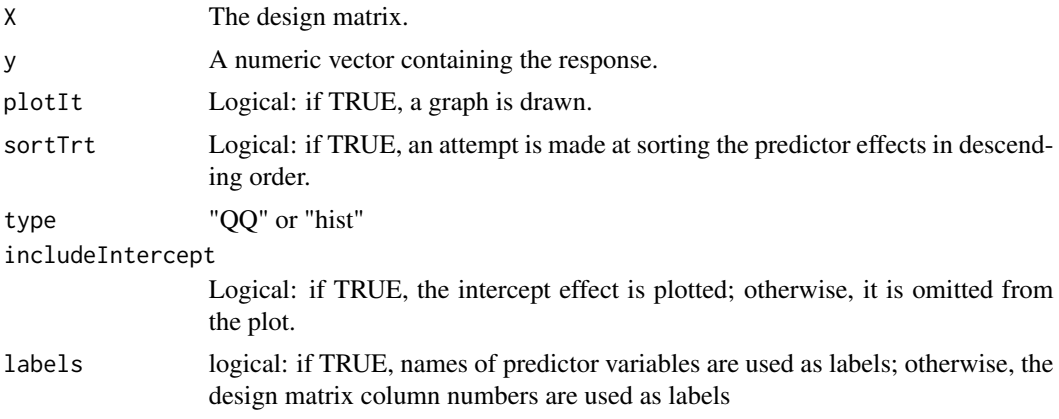

#### Value

A QQ-plot or a histogram and rugplot, or a list if plotIt=FALSE

#### Author(s)

W. John Braun

#### Source

Braun, W.J. 2013. Regression Analysis and the QR Decomposition. Preprint.

# Examples

```
# Example 1
X \leq -p4.18[,-4]y \leq -p4.18[,4]GFplot(X, y, type="hist", includeIntercept=FALSE)
title("Evidence of Regression in the Jojoba Oil Data")
# Example 2
set.seed(4571)
Z <- matrix(rnorm(400), ncol=10)
A <- matrix(rnorm(81), ncol=9)
simdata \leq data.frame(Z[,1], crossprod(t(Z[,-1]),A))
names(simdata) <- c("y", paste("x", 1:9, sep=""))
GFplot(simdata[,-1], simdata[,1], type="hist", includeIntercept=FALSE)
title("Evidence of Regression in Simulated Data Set")
# Example 3
GFplot(table.b1[,-1], table.b1[,1], type="hist", includeIntercept=FALSE)
title("Evidence of Regression in NFL Data Set")
# An example where stepwise AIC selects the complement
# of the set of variables that are actually in the true model:
X \leftarrow pathoeg[,-10]
y \leftarrow pathoeg[, 10]
par(mfrow=c(2,2))
GFplot(X, y)
```
#### <span id="page-8-0"></span>GRegplot the contract of the contract of the contract of the contract of the contract of the contract of the contract of the contract of the contract of the contract of the contract of the contract of the contract of the c

```
GFplot(X, y, sortTrt=TRUE)
GFplot(X, y, type="QQ")
GFplot(X, y, sortTrt=TRUE, type="QQ")
X \leftarrow table.b1[,-1] # NFL data
y \leftarrow table.b1[,1]
GFplot(X, y)
```
GRegplot *Graphical Regression Plot*

# Description

This function analyzes regression data graphically. It allows visualization of the usual F-test for significance of regression.

#### Usage

GRegplot(X, y, sortTrt=FALSE, includeIntercept=TRUE, type="hist")

# Arguments

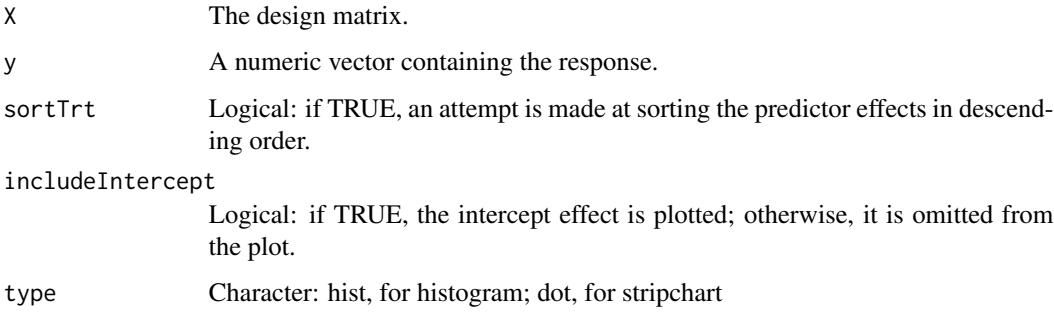

# Value

A histogram or dotplot and rugplot

# Author(s)

W. John Braun

# Source

Braun, W.J. 2014. Visualization of Evidence in Regression Analysis with the QR Decomposition. Preprint.

#### <span id="page-9-0"></span>Examples

```
# Example 1
X \leq -p4.18[, -4]
y \leq -p4.18[.4]GRegplot(X, y, includeIntercept=FALSE)
title("Evidence of Regression in the Jojoba Oil Data")
# Example 2
set.seed(4571)
Z <- matrix(rnorm(400), ncol=10)
A <- matrix(rnorm(81), ncol=9)
simdata <- data.frame(Z[,1], crossprod(t(Z[, -1]), A))
names(simdata) <- c("y", paste("x", 1:9, sep=""))
GRegplot(simdata[,-1], simdata[,1], includeIntercept=FALSE)
title("Evidence of Regression in Simulated Data Set")
# Example 3
GRegplot(table.b1[,-1], table.b1[,1], includeIntercept=FALSE)
title("Evidence of Regression in NFL Data Set")
# An example where stepwise AIC selects the complement
# of the set of variables that are actually in the true model:
X \leq - pathoeg[,-10]
y \leq - pathoeg[, 10]
par(mfrow=c(2,1))
GRegplot(X, y)
GRegplot(X, y, sortTrt=TRUE)
X \leftarrow table.b1[,-1] # NFL data
y \leftarrow table.b1[,1]
GRegplot(X, y)
```
Juliet *Juliet*

#### Description

Juliet has 28 rows and 9 columns. The data is of the input and output of the Spirit Still "Juliet" from Endless Summer Distillery. It is suggested to split the data by the Batch factor for ease of use.

#### Usage

Juliet

# Format

The data frame contains the following 9 columns.

Batch a Factor determing how many times the volume has been through the still.

Vol1 Volume in litres, initial

P1 Percent alcohol present, initial

LAA1 Litres Absolute Alcohol initial, Vol1\*P1

#### <span id="page-10-0"></span>**LPBias** 11

Vol2 Volume in litres, final

P2 Percent alcohol present, final

LAA2 Litres Absolute Alcohol final, Vol2\*P2

Yield Percent yield obtained, LAA2/LAA1

Date Character, Date of run

# Details

The purpose of this information is to determine the optimal initial volume and percentage. The information is broken down by Batch. A batch factor 1 means that it is the first time the liquid has gone through the spirit still. The first run through the still should have the most loss due to the "heads" and "tails". Literature states that the first run through a spirit still should yield 70 percent. A batch factor 2 means that it is the second time the liquid has gone through the spirit still. A batch factor 3 means that it is the third time or more that the liquid has gone through the spirit still. Each subsequent distillation should result in a higher yield, never to exceed 95 percent.

# Source

Charisse Woods, Endless Summer Distillery, (2015).

#### Examples

summary(Juliet)

#Split apart the Batch factor for easier use. juliet<-split(Juliet,Juliet\$Batch) juliet1<-juliet\$'1' juliet2<-juliet\$'2' juliet3<-juliet\$'3'

plot(LAA1~LAA2,data=Juliet) plot(LAA1~LAA2,data=juliet1)

LPBias *Local Polynomial Bias*

#### Description

Confidence interval estimates for bias in local polynomial regression.

#### Usage

LPBias(xy,k1,k2,h,h2,numgrid=401,alpha=.95)

<span id="page-11-0"></span>12 motor motor matrix  $\sim$  motor motor motor motor motor motor motor motor motor motor motor motor motor motor  $\sim$ 

#### Arguments

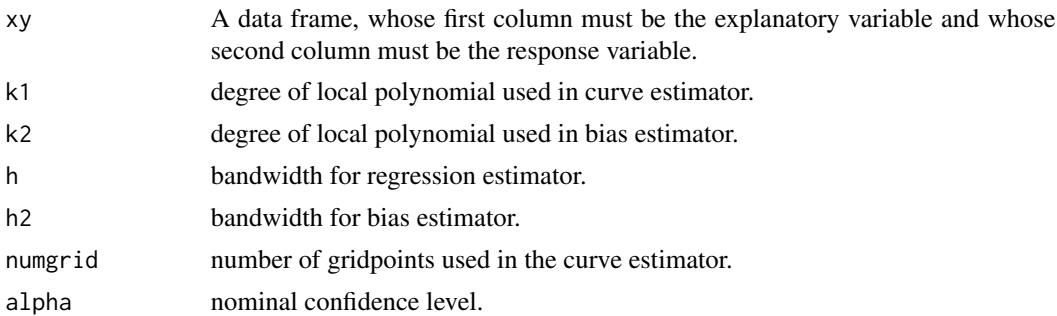

#### Value

A list containing the confidence interval limits, pointwise estimates of bias, standard deviation of bias, curve estimate, standard deviation of curve estimate, and approximate confidence limits for curve estimates.

# Author(s)

W. John Braun and Wenkai Ma

motor *Motor Vibration Data*

# Description

Noise measurements for 5 samples of motors, each sample based on a different brand of bearing.

# Usage

data("motor")

#### Format

A data frame with 5 columns.

Brand 1 A numeric vector length 6

Brand 2 A numeric vector length 6

Brand 3 A numeric vector length 6

Brand 4 A numeric vector length 6

Brand 5 A numeric vector length 6

#### Source

Devore, J. and N. Farnum (2005) Applied Statistics for Engineers and Scientists. Thomson.

<span id="page-12-0"></span>

The noisyimage is a list. The third component is noisy version of the third component of [tarimage.](#page-66-1)

#### Usage

data(noisyimage)

#### Format

This list contains the following elements:

x a numeric vector having 101 elements.

y a numeric vector having 101 elements.

xy a numeric matrix having 101 rows and columns

#### Examples

with(noisyimage, image(x, y, xy))

oldwash *oldwash*

# Description

The oldwash dataframe has 49 rows and 8 columns. The data are from the start up of a wash still considering the amount of time it takes to heat up to a specified temperature and possible influencing factors.

#### Usage

data("oldwash")

#### Format

A data frame with 49 observations on the following 8 variables.

Date character, the date of the run

startT degrees Celsius, numeric, initial temperature

endT degrees Celsius, numeric, final temperature

time in minutes, numeric, amount of time to reach final temperature

Vol in litres, numeric, amount of liqiud in the tank (max 2000L)

alc numeric, the percentage of alcohol present in the liquid

who character, relates to the person who ran the still

batch factor with levels  $1 =$  first time through,  $2 =$  second time through

# <span id="page-13-0"></span>Details

The purpose of the wash still is to increase the percentage of alcohol and strip out unwanted particulate. It can take a long time to heat up and this can lead to problems in meeting production time limits.

# Source

Charisse Woods, Endless Summer Distillery (2014)

#### Examples

```
oldwash.lm<-lm(log(time)~startT+endT+Vol+alc+who+batch,data=oldwash)
summary(oldwash.lm)
par(mfrow=c(2,2))
plot(oldwash.lm)
data2<-subset(oldwash,batch==2)
hist(data2$time)
data1<-subset(oldwash,batch==1)
hist(data1$time)
oldwash.lmc<-lm(time~startT+endT+Vol+alc+who+batch,data=data1)
summary(oldwash.lmc)
plot(oldwash.lmc)
oldwash.lmd<-lm(time~startT+endT+Vol+alc+who+batch,data=data2)
summary(oldwash.lmd)
plot(oldwash.lmd)
```
p11.12 *Data For Problem 11-12*

# Description

The p11.12 data frame has 19 observations on satellite cost.

#### Usage

data(p11.12)

# Format

This data frame contains the following columns:

cost first-unit satellite cost

x weight of the electronics suite

#### <span id="page-14-0"></span> $p11.15$  15

# Source

Montgomery, D.C., Peck, E.A., and Vining, C.G. (2001) Introduction to Linear Regression Analysis. 3rd Edition, John Wiley and Sons.

# References

Simpson and Montgomery (1998)

#### Examples

```
data(p11.12)
attach(p11.12)
plot(cost~x)
detach(p11.12)
```
# p11.15 *Data set for Problem 11-15*

#### Description

The p11.15 data frame has 9 rows and 2 columns.

#### Usage

data(p11.15)

# Format

This data frame contains the following columns:

```
x a numeric vector
```
y a numeric vector

# Source

Montgomery, D.C., Peck, E.A., and Vining, C.G. (2001) Introduction to Linear Regression Analysis. 3rd Edition, John Wiley and Sons.

#### References

Ryan (1997), Stefanski (1991)

# Examples

```
data(p11.15)
plot(p11.15)
attach(p11.15)
lines(lowess(x,y))
detach(p11.15)
```
<span id="page-15-0"></span>

The p12.11 data frame has 44 observations on the fraction of active chlorine in a chemical product as a function of time after manufacturing.

# Usage

data(p12.11)

# Format

This data frame contains the following columns:

xi time

yi available chlorine

# Source

Montgomery, D.C., Peck, E.A., and Vining, C.G. (2001) Introduction to Linear Regression Analysis. 3rd Edition, John Wiley and Sons.

#### Examples

```
data(p12.11)
plot(p12.11)
lines(lowess(p12.11))
```
p12.12 *Data Set for Problem 12-12*

# Description

The p12.12 data frame has 18 observations on an chemical experiment. A nonlinear model relating concentration to reaction time and temperature with an additive error is proposed to fit these data.

#### Usage

data(p12.12)

<span id="page-16-0"></span> $p12.8$  and  $p12.8$ 

# Format

This data frame contains the following columns:

- x1 reaction time (in minutes)
- x2 temperature (in degrees Celsius)
- y concentration (in grams/liter)

# Source

Montgomery, D.C., Peck, E.A., and Vining, C.G. (2001) Introduction to Linear Regression Analysis. 3rd Edition, John Wiley and Sons.

# Examples

```
data(p12.12)
attach(p12.12)
# fitting the linearized model
logy.lm <- lm(I(log(y))~I(log(x1))+I(log(x2)))
summary(logy.lm)
plot(logy.lm, which=1) # checking the residuals
# fitting the nonlinear model
y.nls <- nls(y ~ theta1*I(x1^theta2)*I(x2^theta3), start=list(theta1=.95,
theta2=.76, theta3=.21))
 summary(y.nls)
 plot(resid(y.nls)~fitted(y.nls)) # checking the residuals
```
#### p12.8 *Data Set for Problem 12-8*

#### Description

The p12.8 data frame has 14 rows and 2 columns.

#### Usage

data(p12.8)

#### Format

This data frame contains the following columns:

x a numeric vector

y a numeric vector

#### Source

Montgomery, D.C., Peck, E.A., and Vining, C.G. (2001) Introduction to Linear Regression Analysis. 3rd Edition, John Wiley and Sons.

# <span id="page-17-0"></span>Examples

data(p12.8)

p13.1 *Data Set for Problem 13-1*

# Description

The p13.1 data frame has 25 observation on the test-firing results for surface-to-air missiles.

# Usage

data(p13.1)

# Format

This data frame contains the following columns:

x target speed (in Knots)

 $y$  hit (=1) or miss (=0)

# Source

Montgomery, D.C., Peck, E.A., and Vining, C.G. (2001) Introduction to Linear Regression Analysis. 3rd Edition, John Wiley and Sons.

# Examples

data(p13.1)

p13.16 *Data Set for Problem 13-16*

# Description

The p13.16 data frame has 16 rows and 5 columns.

#### Usage

data(p13.16)

# <span id="page-18-0"></span>Format

This data frame contains the following columns:

- X1 a numeric vector
- X2 a numeric vector
- X3 a numeric vector
- X4 a numeric vector
- Y a numeric vector

# Source

Montgomery, D.C., Peck, E.A., and Vining, C.G. (2001) Introduction to Linear Regression Analysis. 3rd Edition, John Wiley and Sons.

# Examples

data(p13.16)

p13.2 *Data Set for Problem 13-2*

# Description

The p13.2 data frame has 20 observations on home ownership.

# Usage

data(p13.2)

#### Format

This data frame contains the following columns:

- x family income
- **y** home ownership  $(1 = yes, 0 = no)$

#### Source

Montgomery, D.C., Peck, E.A., and Vining, C.G. (2001) Introduction to Linear Regression Analysis. 3rd Edition, John Wiley and Sons.

#### Examples

data(p13.2)

<span id="page-19-0"></span>

The p13.20 data frame has 30 rows and 2 columns.

#### Usage

data(p13.20)

# Format

This data frame contains the following columns:

yhat a numeric vector

resdev a numeric vector

#### Source

Montgomery, D.C., Peck, E.A., and Vining, C.G. (2001) Introduction to Linear Regression Analysis. 3rd Edition, John Wiley and Sons.

#### Examples

data(p13.20)

p13.3 *Data Set for Problem 13-3*

#### Description

The p13.3 data frame has 10 observations on the compressive strength of an alloy fastener used in aircraft construction.

#### Usage

data(p13.3)

#### Format

This data frame contains the following columns:

- x load (in psi)
- n sample size
- r number failing

#### <span id="page-20-0"></span> $p13.4$  21

# Source

Montgomery, D.C., Peck, E.A., and Vining, C.G. (2001) Introduction to Linear Regression Analysis. 3rd Edition, John Wiley and Sons.

# Examples

data(p13.3)

p13.4 *Data Set for Problem 13-4*

# Description

The p13.4 data frame has 11 observations on the effectiveness of a price discount coupon on the purchase of a two-litre beverage.

#### Usage

data(p13.4)

#### Format

This data frame contains the following columns:

- x discount
- n sample size
- r number redeemed

# Source

Montgomery, D.C., Peck, E.A., and Vining, C.G. (2001) Introduction to Linear Regression Analysis. 3rd Edition, John Wiley and Sons.

# Examples

data(p13.4)

<span id="page-21-0"></span>

The p13.5 data frame has 20 observations on new automobile purchases.

#### Usage

data(p13.5)

# Format

This data frame contains the following columns:

x1 income

x2 age of oldest vehicle

y new purchase less than 6 months later (1=yes, 0=no)

# Source

Montgomery, D.C., Peck, E.A., and Vining, C.G. (2001) Introduction to Linear Regression Analysis. 3rd Edition, John Wiley and Sons.

#### Examples

data(p13.5)

p13.6 *Data Set for Problem 13-6*

#### Description

The p13.6 data frame has 15 observations on the number of failures of a particular type of valve in a processing unit.

#### Usage

data(p13.6)

#### Format

This data frame contains the following columns:

valve type of valve

numfail number of failures

months months

#### <span id="page-22-0"></span> $p13.7$  23

# Source

Montgomery, D.C., Peck, E.A., and Vining, C.G. (2001) Introduction to Linear Regression Analysis. 3rd Edition, John Wiley and Sons.

# Examples

data(p13.6)

p13.7 *Data Set for Problem 13-7*

# Description

The p13.7 data frame has 44 observations on the coal mines of the Appalachian region of western Virginia.

#### Usage

data(p13.7)

#### Format

This data frame contains the following columns:

y number of fractures in upper seams of coal mines

- x1 inner burden thickness (in feet), shortest distance between seam floor and the lower seam
- x2 percent extraction of the lower previously mined seam
- x3 lower seam height (in feet)
- x4 time that the mine has been in operation (in years)

# Source

Montgomery, D.C., Peck, E.A., and Vining, C.G. (2001) Introduction to Linear Regression Analysis. 3rd Edition, John Wiley and Sons.

# References

Myers (1990)

# Examples

data(p13.7)

<span id="page-23-0"></span>

The p14.1 data frame has 15 rows and 3 columns.

#### Usage

data(p14.1)

# Format

This data frame contains the following columns:

x a numeric vector

y a numeric vector

time a numeric vector

# Source

Montgomery, D.C., Peck, E.A., and Vining, C.G. (2001) Introduction to Linear Regression Analysis. 3rd Edition, John Wiley and Sons.

# Examples

data(p14.1)

p14.2 *Data Set for Problem 14-2*

# Description

The p14.2 data frame has 18 rows and 3 columns.

#### Usage

data(p14.2)

#### Format

This data frame contains the following columns:

t a numeric vector

xt a numeric vector

yt a numeric vector

#### <span id="page-24-0"></span> $p15.4$  25

# Source

Montgomery, D.C., Peck, E.A., and Vining, C.G. (2001) Introduction to Linear Regression Analysis. 3rd Edition, John Wiley and Sons.

# Examples

data(p14.2)

# p15.4 *Data Set for Problem 15-4*

# Description

The p15.4 data frame has 40 rows and 4 columns.

# Usage

data(p15.4)

# Format

This data frame contains the following columns:

x1 a numeric vector

x2 a numeric vector

y a numeric vector

set a factor with levels e and p

#### Source

Montgomery, D.C., Peck, E.A., and Vining, C.G. (2001) Introduction to Linear Regression Analysis. 3rd Edition, John Wiley and Sons.

# Examples

data(p15.4)

<span id="page-25-0"></span>

The p2.10 data frame has 26 observations on weight and systolic blood pressure for randomly selected males in the 25-30 age group.

#### Usage

data(p2.10)

# Format

This data frame contains the following columns:

weight in pounds

sysbp systolic blood pressure

# Source

Montgomery, D.C., Peck, E.A., and Vining, C.G. (2001) Introduction to Linear Regression Analysis. 3rd Edition, John Wiley and Sons.

# Examples

```
data(p2.10)
attach(p2.10)
cor.test(weight, sysbp, method="pearson") # tests rho=0
                                           # and computes 95% CI for rho
                                           # using Fisher's Z-transform
```
p2.12 *Data Set for Problem 2-12*

# Description

The p2.12 data frame has 12 observations on the number of pounds of steam used per month at a plant and the average monthly ambient temperature.

#### Usage

data(p2.12)

<span id="page-26-0"></span> $p2.13$  27

# Format

This data frame contains the following columns:

temp ambient temperature (in degrees F)

usage usage (in thousands of pounds)

#### Source

Montgomery, D.C., Peck, E.A., and Vining, C.G. (2001) Introduction to Linear Regression Analysis. 3rd Edition, John Wiley and Sons.

# Examples

```
data(p2.12)
attach(p2.12)
usage.lm \leq lm(usage \sim temp)
summary(usage.lm)
predict(usage.lm, newdata=data.frame(temp=58), interval="prediction")
detach(p2.12)
```
#### p2.13 *Data Set for Problem 2-13*

# **Description**

The p2.13 data frame has 16 observations on the number of days the ozone levels exceeded 0.2 ppm in the South Coast Air Basin of California for the years 1976 through 1991. It is believed that these levels are related to temperature.

#### Usage

data(p2.13)

# Format

This data frame contains the following columns:

days number of days ozone levels exceeded 0.2 ppm

index a seasonal meteorological index giving the seasonal average 850 millibar temperature.

# Source

Montgomery, D.C., Peck, E.A., and Vining, C.G. (2001) Introduction to Linear Regression Analysis. 3rd Edition, John Wiley and Sons.

#### References

Davidson, A. (1993) Update on Ozone Trends in California's South Coast Air Basin. *Air Waste*, 43, 226-227.

#### Examples

```
data(p2.13)
attach(p2.13)
plot(days~index, ylim=c(-20,130))
ozone.lm \leq lm(days \sim index)
summary(ozone.lm)
# plots of confidence and prediction intervals:
ozone.conf <- predict(ozone.lm, interval="confidence")
lines(sort(index), ozone.conf[order(index),2], col="red")
lines(sort(index), ozone.conf[order(index),3], col="red")
ozone.pred <- predict(ozone.lm, interval="prediction")
lines(sort(index), ozone.pred[order(index),2], col="blue")
lines(sort(index), ozone.pred[order(index),3], col="blue")
detach(p2.13)
```
p2.14 *Data Set for Problem 2-14*

#### Description

The p2.14 data frame has 8 observations on the molar ratio of sebacic acid and the intrinsic viscosity of copolyesters. One is interested in predicting viscosity from the sebacic acid ratio.

#### Usage

data(p2.14)

# Format

This data frame contains the following columns:

ratio molar ratio

visc viscosity

#### Source

Montgomery, D.C., Peck, E.A., and Vining, C.G. (2001) Introduction to Linear Regression Analysis. 3rd Edition, John Wiley and Sons.

### References

Hsuie, Ma, and Tsai (1995) Separation and Characterizations of Thermotropic Copolyesters of p-Hydroxybenzoic Acid, Sebacic Acid and Hydroquinone. Journal of Applied Polymer Science, 56, 471-476.

<span id="page-27-0"></span>

#### <span id="page-28-0"></span> $p2.15$  29

# Examples

```
data(p2.14)
attach(p2.14)
plot(p2.14, pch=16, ylim=c(0,1))
visc.lm <- lm(visc ~ ratio)
summary(visc.lm)
visc.conf <- predict(visc.lm, interval="confidence")
lines(ratio, visc.conf[,2], col="red")
lines(ratio, visc.conf[,3], col="red")
visc.pred <- predict(visc.lm, interval="prediction")
lines(ratio, visc.pred[,2], col="blue")
lines(ratio, visc.pred[,3], col="blue")
detach(p2.14)
```
p2.15 *Data Set for Problem 2-15*

#### Description

The p2.15 data frame has 8 observations on the impact of temperature on the viscosity of toluenetetralin blends. This particular data set deals with blends with a 0.4 molar fraction of toluene.

# Usage

data(p2.15)

#### Format

This data frame contains the following columns:

temp temperature (in degrees Celsius)

visc viscosity (mPa s)

# Source

Montgomery, D.C., Peck, E.A., and Vining, C.G. (2001) Introduction to Linear Regression Analysis. 3rd Edition, John Wiley and Sons.

#### References

Byers and Williams (1987) Viscosities of Binary and Ternary Mixtures of Polynomatic Hydrocarbons. Journal of Chemical and Engineering Data, 32, 349-354.

#### Examples

```
data(p2.15)
attach(p2.15)
plot(visc ~ temp, pch=16)
visc.lm <- lm(visc ~ temp)
plot(visc.lm, which=1)
detach(p2.15)
```
p2.16 *Data Set for Problem 2-16*

# Description

The p2.16 data frame has 33 observations on the pressure in a tank the volume of liquid.

#### Usage

data(p2.16)

# Format

This data frame contains the following columns:

volume volume of liquid

pressure pressure in the tank

#### Source

Montgomery, D.C., Peck, E.A., and Vining, C.G. (2001) Introduction to Linear Regression Analysis. 3rd Edition, John Wiley and Sons.

# References

Carroll and Spiegelman (1986) The Effects of Ignoring Small Measurement Errors in Precision Instrument Calibration. Journal of Quality Technology, 18, 170-173.

# Examples

```
data(p2.16)
attach(p2.16)
plot(pressure ~ volume, pch=16)
pressure.lm <- lm(pressure ~ volume)
plot(pressure.lm, which=1)
summary(pressure.lm)
detach(p2.16)
```
<span id="page-29-0"></span>

<span id="page-30-0"></span>The p2.7 data frame has 20 observations on the purity of oxygen produced by a fractionation process. It is thought that oxygen purity is related to the percentage of hydrocarbons in the main condensor of the processing unit.

#### Usage

data(p2.7)

# Format

This data frame contains the following columns:

purity oxygen purity (percentage)

hydro hydrocarbon (percentage)

# Source

Montgomery, D.C., Peck, E.A., and Vining, C.G. (2001) Introduction to Linear Regression Analysis. 3rd Edition, John Wiley and Sons.

# Examples

```
data(p2.7)
attach(p2.7)
purity.lm <- lm(purity ~ hydro)
summary(purity.lm)
# confidence interval for mean purity at 1% hydrocarbon:
predict(purity.lm,newdata=data.frame(hydro = 1.00),interval="confidence")
detach(p2.7)
```
p2.9 *Data Set for Problem 2-9*

# Description

The p2.9 data frame has 25 rows and 2 columns. See help on softdrink for details.

#### Usage

data(p2.9)

# <span id="page-31-0"></span>Format

This data frame contains the following columns:

y a numeric vector

x a numeric vector

#### Source

Montgomery, D.C., Peck, E.A., and Vining, C.G. (2001) Introduction to Linear Regression Analysis. 3rd Edition, John Wiley and Sons.

# Examples

data(p2.9)

p4.18 *Data Set for Problem 4-18*

# Description

The p4.18 data frame has 13 observations on an experiment to produce a synthetic analogue to jojoba oil.

### Usage

data(p4.18)

#### Format

This data frame contains the following columns:

x1 reaction temperature

- x2 initial amount of catalyst
- x3 pressure

y yield

#### Source

Montgomery, D.C., Peck, E.A., and Vining, C.G. (2001) Introduction to Linear Regression Analysis. 3rd Edition, John Wiley and Sons.

#### References

Coteron, Sanchez, Matinez, and Aracil (1993) Optimization of the Synthesis of an Analogue of Jojoba Oil Using a Fully Central Composite Design. Canadian Journal of Chemical Engineering.

#### <span id="page-32-0"></span> $p4.19$  33

#### Examples

```
data(p4.18)
y.lm < -1m(y \sim x1 + x2 + x3, data=p4.18)summary(y.lm)
y.lm <- lm(y ~ x1, data=p4.18)
```
# p4.19 *Data Set for Problem 4-19*

#### Description

The p4.19 data frame has 14 observations on a designed experiment studying the relationship between abrasion index for a tire tread compound and three factors.

# Usage

data(p4.19)

#### Format

This data frame contains the following columns:

- x1 hydrated silica level
- x2 silane coupling agent level
- x3 sulfur level
- y abrasion index for a tire tread compound

# Source

Montgomery, D.C., Peck, E.A., and Vining, C.G. (2001) Introduction to Linear Regression Analysis. 3rd Edition, John Wiley and Sons.

#### References

Derringer and Suich (1980) Simultaneous Optimization of Several Response Variables. Journal of Quality Technology.

# Examples

```
data(p4.19)
attach(p4.19)
y.lm < -1m(y \sim x1 + x2 + x3)summary(y.lm)
plot(y.lm, which=1)
y.lm < -lm(y \sim x1)detach(p4.19)
```
<span id="page-33-0"></span>

The p4.20 data frame has 26 observations on a designed experiment to determine the influence of five factors on the whiteness of rayon.

#### Usage

data(p4.20)

# Format

This data frame contains the following columns:

acidtemp acid bath temperature

acidconc cascade acid concentration

watertemp water temperature

sulfconc sulfide concentration

amtbl amount of chlorine bleach

y a measure of the whiteness of rayon

#### Source

Montgomery, D.C., Peck, E.A., and Vining, C.G. (2001) Introduction to Linear Regression Analysis. 3rd Edition, John Wiley and Sons.

# References

Myers and Montgomery (1995) Response Surface Methodology, pp. 267-268.

#### Examples

```
data(p4.20)
y.lm <- lm(y ~ acidtemp, data=p4.20)
summary(y.lm)
```
<span id="page-34-0"></span>

The p5.1 data frame has 8 observations on the impact of temperature on the viscosity of toluenetetralin blends.

#### Usage

data(p5.1)

# Format

This data frame contains the following columns:

temp temperature

viscosity

# Source

Montgomery, D.C., Peck, E.A., and Vining, C.G. (2001) Introduction to Linear Regression Analysis. 3rd Edition, John Wiley and Sons.

# References

Byers and Williams (1987) Viscosities of Binary and Ternary Mixtures of Polyaromatic Hydrocarbons. Journal of Chemical and Engineering Data, 32, 349-354.

# Examples

 $data(p5.1)$ plot(p5.1)

p5.10 *Data Set for Problem 5-10*

# Description

The p5.10 data frame has 27 observations on the effect of three factors on a printing machine's ability to apply coloring inks on package labels.

#### Usage

data(p5.10)

# <span id="page-35-0"></span>Format

This data frame contains the following columns:

x1 speed x2 pressure x3 distance yi1 response 1 yi2 response 2 yi3 response 3 ybar.i average response si standard deviation of the 3 responses

# Source

Montgomery, D.C., Peck, E.A., and Vining, C.G. (2001) Introduction to Linear Regression Analysis. 3rd Edition, John Wiley and Sons.

# Examples

```
data(p5.10)
attach(p5.10)
y.lm < -1m(ybar.i ~ x1 + x2 + x3)plot(y.lm, which=1)
detach(p5.10)
```
p5.11 *Data Set for Problem 5-11*

# Description

The p5.11 data frame has 8 observations on an experiment with a catapult.

#### Usage

data(p5.11)

# Format

This data frame contains the following columns:

x1 hook

- x2 arm length
- x3 start angle
- x4 stop angle
- yi1 response 1
- yi2 response 2
- yi3 response 3
#### <span id="page-36-0"></span> $p5.2$  37

# Source

Montgomery, D.C., Peck, E.A., and Vining, C.G. (2001) Introduction to Linear Regression Analysis. 3rd Edition, John Wiley and Sons.

#### Examples

```
data(p5.11)
attach(p5.11)
ybar.i <- apply(p5.11[,5:7], 1, mean)
sd.i <- apply(p5.11[, 5:7], 1, sd)y.lm <- lm(ybar.i ~ x1 + x2 + x3 + x4)
plot(y.lm, which=1)
detach(p5.11)
```
p5.2 *Data Set for Problem 5-2*

# Description

The p5.2 data frame has 11 observations on the vapor pressure of water for various temperatures.

#### Usage

data(p5.2)

# Format

This data frame contains the following columns:

temp temperature (K)

vapor vapor pressure (mm Hg)

# Source

Montgomery, D.C., Peck, E.A., and Vining, C.G. (2001) Introduction to Linear Regression Analysis. 3rd Edition, John Wiley and Sons.

#### Examples

data(p5.2) plot(p5.2)

<span id="page-37-0"></span>The p5.3 data frame has 12 observations on the number of bacteria surviving in a canned food product and the number of minutes of exposure to 300 degree Fahrenheit heat.

# Usage

data(p5.3)

# Format

This data frame contains the following columns:

bact number of surviving bacteria

min number of minutes of exposure

# Source

Montgomery, D.C., Peck, E.A., and Vining, C.G. (2001) Introduction to Linear Regression Analysis. 3rd Edition, John Wiley and Sons.

# Examples

data(p5.3) plot(bact~min, data=p5.3)

p5.4 *Data Set for Problem 5-4*

# Description

The p5.4 data frame has 8 observations on 2 variables.

# Usage

 $data(p5.4)$ 

# Format

This data frame contains the following columns:

x a numeric vector

y a numeric vector

#### <span id="page-38-0"></span> $p5.5$  39

# Source

Montgomery, D.C., Peck, E.A., and Vining, C.G. (2001) Introduction to Linear Regression Analysis. 3rd Edition, John Wiley and Sons.

# Examples

```
data(p5.4)
plot(y \sim x, data=p5.4)
```
p5.5 *Data Set for Problem 5-5*

# Description

The p5.5 data frame has 14 observations on the average number of defects per 10000 bottles due to stones in the bottle wall and the number of weeks since the last furnace overhaul.

# Usage

data(p5.5)

# Format

This data frame contains the following columns:

defects a numeric vector

weeks a numeric vector

#### Source

Montgomery, D.C., Peck, E.A., and Vining, C.G. (2001) Introduction to Linear Regression Analysis. 3rd Edition, John Wiley and Sons.

```
data(p5.5)
defects.lm <- lm(defects~weeks, data=p5.5)
plot(defects.lm, which=1)
```
<span id="page-39-0"></span>

The p7.1 data frame has 10 observations on a predictor variable.

# Usage

data(p7.1)

# Format

This data frame contains the following columns:

x a numeric vector

# Source

Montgomery, D.C., Peck, E.A., and Vining, C.G. (2001) Introduction to Linear Regression Analysis. 3rd Edition, John Wiley and Sons.

# Examples

data(p7.1) attach(p7.1)  $x2 < - x^2$ detach(p7.1)

p7.11 *Data Set for Problem 7-11*

#### Description

The p7.11 data frame has 11 observations on production cost versus production lot size.

#### Usage

data(p7.11)

# Format

This data frame contains the following columns:

- x production lot size
- y average production cost per unit

#### <span id="page-40-0"></span> $p7.15$  and  $p7.15$

# Source

Montgomery, D.C., Peck, E.A., and Vining, C.G. (2001) Introduction to Linear Regression Analysis. 3rd Edition, John Wiley and Sons.

# Examples

data(p7.11)  $plot(y \sim x, data=p7.11)$ 

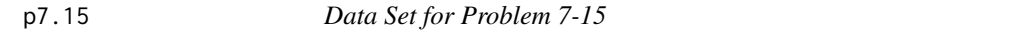

#### Description

The p7.15 data frame has 6 observations on vapor pressure of water at various temperatures.

# Usage

data(p7.15)

# Format

This data frame contains the following columns:

- y vapor pressure (mm Hg)
- x temperature (degrees Celsius)

## Source

Montgomery, D.C., Peck, E.A., and Vining, C.G. (2001) Introduction to Linear Regression Analysis. 3rd Edition, John Wiley and Sons.

```
data(p7.15)
y.lm < -lm(y \sim x, data=p7.15)plot(y \sim x, data=p7.15)abline(coef(y.lm))
plot(y.lm, which=1)
```
<span id="page-41-0"></span>The p7.16 data frame has 26 observations on the observed mole fraction solubility of a solute at a constant temperature.

#### Usage

data(p7.16)

# Format

This data frame contains the following columns:

- y negative logarithm of the mole fraction solubility
- x1 dispersion partial solubility
- x2 dipolar partial solubility
- x3 hydrogen bonding Hansen partial solubility

# Source

Montgomery, D.C., Peck, E.A., and Vining, C.G. (2001) Introduction to Linear Regression Analysis. 3rd Edition, John Wiley and Sons.

# References

(1991) Journal of Pharmaceutical Sciences 80, 971-977.

# Examples

data(p7.16) pairs(p7.16)

p7.19 *Data Set for Problem 7-19*

#### Description

The p7.19 data frame has 10 observations on the concentration of green liquor and paper machine speed from a kraft paper machine.

#### Usage

data(p7.19)

<span id="page-42-0"></span> $p7.2$  and  $q3$ 

# Format

This data frame contains the following columns:

y green liquor (g/l)

x paper machine speed (ft/min)

# Source

Montgomery, D.C., Peck, E.A., and Vining, C.G. (2001) Introduction to Linear Regression Analysis. 3rd Edition, John Wiley and Sons.

# References

(1986) Tappi Journal.

# Examples

data(p7.19)  $y.lm < -lm(y \sim x + I(x^2))$ , data=p7.19) summary(y.lm)

p7.2 *Data Set for Problem 7-2*

# Description

The p7.2 data frame has 10 observations on solid-fuel rocket propellant weight loss.

#### Usage

data(p7.2)

# Format

This data frame contains the following columns:

x months since production

y weight loss (kg)

#### Source

Montgomery, D.C., Peck, E.A., and Vining, C.G. (2001) Introduction to Linear Regression Analysis. 3rd Edition, John Wiley and Sons.

```
data(p7.2)
y.lm < -lm(y \sim x + I(x^2), data=p7.2)summary(y.lm)
plot(y \sim x, data=p7.2)
```
<span id="page-43-0"></span>

The p7.4 data frame has 12 observations on two variables.

# Usage

data(p7.4)

# Format

This data frame contains the following columns:

x a numeric vector

y a numeric vector

# Source

Montgomery, D.C., Peck, E.A., and Vining, C.G. (2001) Introduction to Linear Regression Analysis. 3rd Edition, John Wiley and Sons.

# Examples

data(p7.4)  $y.lm < -lm(y \sim x + I(x^2))$ , data = p7.4) summary(y.lm)

p7.6 *Data Set for Problem 7-6*

# Description

The p7.6 data frame has 12 observations on softdrink carbonation.

#### Usage

data(p7.6)

# Format

This data frame contains the following columns:

y carbonation

x1 temperature

x2 pressure

#### <span id="page-44-0"></span> $p8.11$  45

# Source

Montgomery, D.C., Peck, E.A., and Vining, C.G. (2001) Introduction to Linear Regression Analysis. 3rd Edition, John Wiley and Sons.

# Examples

```
data(p7.6)y.lm <- lm(y \sim x1 + I(x1^2) + x2 + I(x2^2) + I(x1*x2), data=p7.6)
summary(y.lm)
```
p8.11 *Data Set for Problem 8-11*

# **Description**

The p8.11 data frame has 25 observations on the tensile strength of synthetic fibre used for men's shirts.

# Usage

data(p8.11)

# Format

This data frame contains the following columns:

y tensile strength

percent percentage of cotton

#### Source

Montgomery, D.C., Peck, E.A., and Vining, C.G. (2001) Introduction to Linear Regression Analysis. 3rd Edition, John Wiley and Sons.

#### References

Montgomery (2001)

```
data(p8.11)
y.lm <- lm(y ~ percent, data=p8.11)
model.matrix(y.lm)
```
<span id="page-45-0"></span>

The p8.3 data frame has 25 observations on delivery times taken by a vending machine route driver.

# Usage

data(p8.3)

# Format

This data frame contains the following columns:

- y delivery time (in minutes)
- x1 number of cases of product stocked
- x2 distance walked by route driver

# Source

Montgomery, D.C., Peck, E.A., and Vining, C.G. (2001) Introduction to Linear Regression Analysis. 3rd Edition, John Wiley and Sons.

# Examples

data(p8.3) pairs(p8.3)

p9.10 *Data Set for Problem 9-10*

# Description

The p9.10 data frame has 31 observations on the rut depth of asphalt pavements prepared under different conditions.

#### Usage

data(p9.10)

#### <span id="page-46-0"></span>pathoeg and the state of the state of the state of the state of the state of the state of the state of the state of the state of the state of the state of the state of the state of the state of the state of the state of th

# Format

This data frame contains the following columns:

- y change in rut depth/million wheel passes (log scale)
- x1 viscosity (log scale)
- x2 percentage of asphalt in surface course
- x3 percentage of asphalt in base course
- x4 indicator
- x5 percentage of fines in surface course
- x6 percentage of voids in surface course

# Source

Montgomery, D.C., Peck, E.A., and Vining, C.G. (2001) Introduction to Linear Regression Analysis. 3rd Edition, John Wiley and Sons.

# References

Gorman and Toman (1966)

# Examples

data(p9.10) pairs(p9.10)

pathoeg *Pathological Example*

#### Description

Artificial regression data which causes stepwise regression with AIC to produce a highly nonparsimonious model. The true model used to simulate the data has only one real predictor (x8).

#### Usage

pathoeg

# Format

This data frame contains the following columns:

- x1 a numeric vector
- x2 a numeric vector
- x3 a numeric vector
- x4 a numeric vector

#### 48 PRESS

x5 a numeric vector

- x6 a numeric vector
- x7 a numeric vector x8 a numeric vector
- x9 a numeric vector
- y a numeric vector

PRESS *PRESS statistic*

# Description

Computation of Allen's PRESS statistic for an lm object.

# Usage

PRESS(x)

# Arguments

x An lm object

# Value

Allen's PRESS statistic.

#### Author(s)

W.J. Braun

# See Also

lm

```
data(p4.18)
attach(p4.18)
y.lm < -1m(y \sim x1 + I(x1^2))PRESS(y.lm)
detach(p4.18)
```
<span id="page-47-0"></span>

<span id="page-48-0"></span>

This function is used to display the weight of the evidence against null main effects in data coming from a 1 factor design, using a QQ plot. In practice this method is often called via the function GANOVA.

# Usage

```
qqANOVA(x, y, plot.it = TRUE, xlab = deparse(substitute(x)),ylab = deparse(substitute(y)), ...)
```
# Arguments

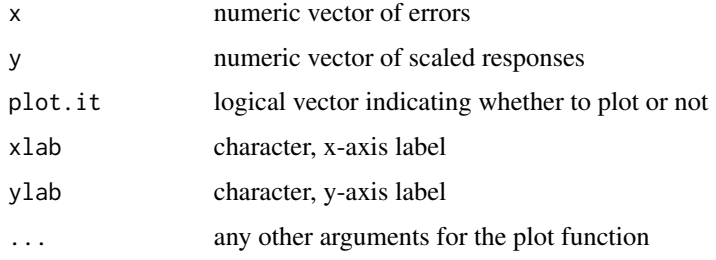

# Value

A QQ plot is drawn.

# Author(s)

W. John Braun

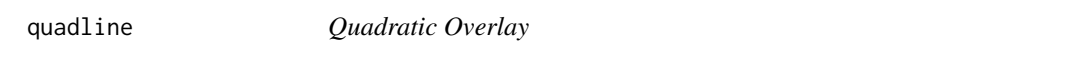

# Description

Overlays a quadratic curve to a fitted quadratic model.

#### Usage

quadline(lm.obj, ...)

<span id="page-49-0"></span>50 Qyplot

# Arguments

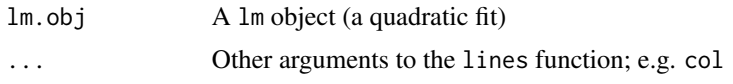

# Value

The function superimposes a quadratic curve onto an existing scatterplot.

# Author(s)

W.J. Braun

# See Also

lm

# Examples

```
data(p4.18)
attach(p4.18)
y.lm < -1m(y \sim x1 + I(x1^2))plot(x1, y)
quadline(y.lm)
detach(p4.18)
```
Qyplot *Analysis of Variance Plot for Regression*

# Description

This function analyzes regression data graphically. It allows visualization of the usual F-test for significance of regression.

# Usage

```
Qyplot(X, y, plotIt=TRUE, sortTrt=FALSE, type="hist", includeIntercept=TRUE, labels=FALSE)
```
# Arguments

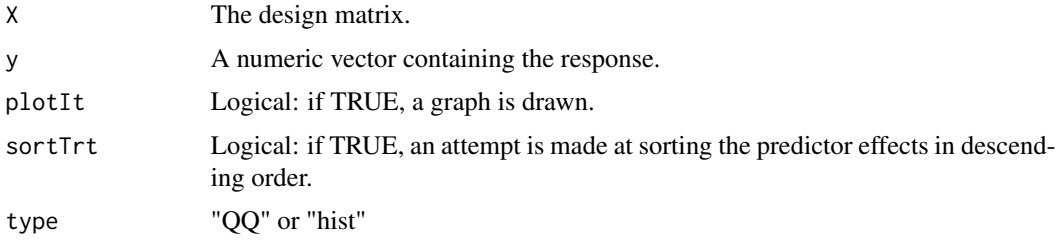

#### $Qyplot$  51

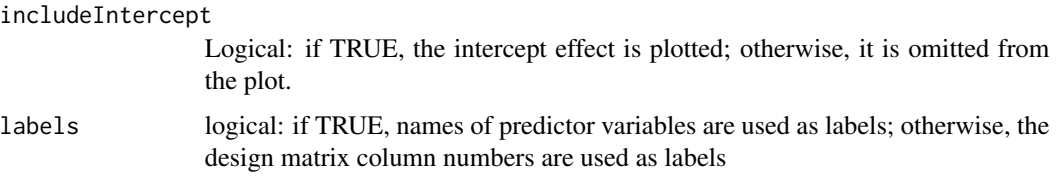

# Value

A QQ-plot or a histogram and rugplot, or a list if plotIt=FALSE

#### Author(s)

W. John Braun

#### Source

Braun, W.J. 2013. Regression Analysis and the QR Decomposition. Preprint.

```
# Example 1
X \leq -p4.18[,-4]y \leq -p4.18[,4]Qyplot(X, y, type="hist", includeIntercept=FALSE)
title("Evidence of Regression in the Jojoba Oil Data")
# Example 2
set.seed(4571)
Z <- matrix(rnorm(400), ncol=10)
A <- matrix(rnorm(81), ncol=9)
simdata \leq data.frame(Z[,1], crossprod(t(Z[,-1]),A))
names(simdata) <- c("y", paste("x", 1:9, sep=""))
Qyplot(simdata[,-1], simdata[,1], type="hist", includeIntercept=FALSE)
title("Evidence of Regression in Simulated Data Set")
# Example 3
Qyplot(table.b1[,-1], table.b1[,1], type="hist", includeIntercept=FALSE)
title("Evidence of Regression in NFL Data Set")
# An example where stepwise AIC selects the complement
# of the set of variables that are actually in the true model:
X \leq - pathoeg[,-10]
y \leq -pathoeg[,10]
par(mfrow=c(2,2))
Qyplot(X, y)
Qyplot(X, y, sortTrt=TRUE)
Qyplot(X, y, type="QQ")
Qyplot(X, y, sortTrt=TRUE, type="QQ")
X \leftarrow table.b1[,-1] # NFL data
y \leftarrow table.b1[,1]
Qyplot(X, y)
```
<span id="page-51-0"></span>

The softdrink data frame has 25 rows and 3 columns.

# Usage

data(softdrink)

# Format

This data frame contains the following columns:

y a numeric vector

x1 a numeric vector

x2 a numeric vector

# Source

Montgomery, D.C., Peck, E.A., and Vining, C.G. (2001) Introduction to Linear Regression Analysis. 3rd Edition, John Wiley and Sons.

## Examples

data(softdrink)

solar *Solar Data*

# Description

The solar data frame has 29 rows and 6 columns.

# Usage

data(solar)

<span id="page-52-0"></span>stain 53

# Format

This data frame contains the following columns:

total.heat.flux a numeric vector

insolation a numeric vector

focal.pt.east a numeric vector

focal.pt.south a numeric vector

focal.pt.north a numeric vector

time.of.day a numeric vector

#### Source

Montgomery, D.C., Peck, E.A., and Vining, C.G. (2001) Introduction to Linear Regression Analysis. 3rd Edition, John Wiley and Sons.

# Examples

data(solar)

stain *Stain Removal Data*

# Description

Data on an experiment to remove ketchup stains from white cotton fabric by soaking the stained fabric in one of five substrates for one hour. Remaining stains were scored visually and subjectively according to a 6-point scale  $(0 = \text{completely clean}, 5 = \text{no change})$  The stain data frame has 15 rows and 2 columns.

#### Usage

data(stain)

# Format

This data frame contains the following columns:

treatment a factor

response a numeric vector

# Examples

data(stain)

<span id="page-53-0"></span>table.b1 *Table B1*

#### Description

The table.b1 data frame has 28 observations on National Football League 1976 Team Performance.

#### Usage

data(table.b1)

#### Format

This data frame contains the following columns:

- y Games won in a 14 game season
- x1 Rushing yards
- x2 Passing yards
- x3 Punting average (yards/punt)
- x4 Field Goal Percentage (FGs made/FGs attempted)
- x5 Turnover differential (turnovers acquired turnovers lost)
- x6 Penalty yards
- x7 Percent rushing (rushing plays/total plays)
- x8 Opponents' rushing yards
- x9 Opponents' passing yards

#### Source

Montgomery, D.C., Peck, E.A., and Vining, C.G. (2001) Introduction to Linear Regression Analysis. 3rd Edition, John Wiley and Sons.

```
data(table.b1)
attach(table.b1)
y.lm < -1m(y \sim x2 + x7 + x8)summary(y.lm)
# over-all F-test:
y.null \leftarrow lm(y \sim 1)anova(y.null, y.lm)
# partial F-test for x7:
y7.1m < -1m(y \sim x2 + x8)anova(y7.lm, y.lm)
detach(table.b1)
```
<span id="page-54-0"></span>table.b10 *Table B10*

#### Description

The table.b10 data frame has 40 observations on kinematic viscosity of a certain solvent system.

# Usage

data(table.b10)

# Format

This data frame contains the following columns:

- x1 Ratio of 2-methoxyethanol to 1,2-dimethoxyethane
- x2 Temperature (in degrees Celsius)
- y Kinematic viscosity (.000001 m2/s

#### Source

Montgomery, D.C., Peck, E.A., and Vining, C.G. (2001) Introduction to Linear Regression Analysis. 3rd Edition, John Wiley and Sons.

# References

Viscosimetric Studies on 2-Methoxyethanol + 1, 2-Dimethoxyethane Binary Mixtures from -10 to 80C. Canadian Journal of Chemical Engineering, 75, 494-501.

```
data(table.b10)
attach(table.b10)
y.lm < -1m(y \sim x1 + x2)summary(y.lm)
detach(table.b10)
```
<span id="page-55-0"></span>table.b11 *Table B11*

# Description

The table.b11 data frame has 38 observations on the quality of Pinot Noir wine.

# Usage

data(table.b11)

# Format

This data frame contains the following columns:

Clarity a numeric vector Aroma a numeric vector Body a numeric vector Flavor a numeric vector Oakiness a numeric vector Quality a numeric vector Region a numeric vector

# Source

Montgomery, D.C., Peck, E.A., and Vining, C.G. (2001) Introduction to Linear Regression Analysis. 3rd Edition, John Wiley and Sons.

```
data(table.b11)
attach(table.b11)
Quality.lm <- lm(Quality ~ Clarity + Aroma + Body + Flavor + Oakiness +
factor(Region))
summary(Quality.lm)
detach(table.b11)
```
<span id="page-56-0"></span>table.b12 *Table B12*

# Description

The table.b12 data frame has 32 rows and 6 columns.

# Usage

data(table.b12)

# Format

This data frame contains the following columns:

temp a numeric vector

soaktime a numeric vector

soakpct a numeric vector

difftime a numeric vector

diffpct a numeric vector

pitch a numeric vector

#### Source

Montgomery, D.C., Peck, E.A., and Vining, C.G. (2001) Introduction to Linear Regression Analysis. 3rd Edition, John Wiley and Sons.

# Examples

data(table.b12)

table.b13 *Table B13*

# Description

The table.b13 data frame has 40 rows and 7 columns.

# Usage

data(table.b13)

# Format

This data frame contains the following columns:

- y a numeric vector
- x1 a numeric vector
- x2 a numeric vector
- x3 a numeric vector
- x4 a numeric vector
- x5 a numeric vector
- x6 a numeric vector

# Source

Montgomery, D.C., Peck, E.A., and Vining, C.G. (2001) Introduction to Linear Regression Analysis. 3rd Edition, John Wiley and Sons.

# Examples

data(table.b13)

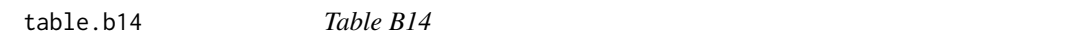

#### Description

The table.b14 data frame has 25 observations on the transient points of an electronic inverter.

#### Usage

data(table.b14)

#### Format

This data frame contains the following columns:

- x1 width of the NMOS Device
- x2 length of the NMOS Device
- x3 width of the PMOS Device
- x4 length of the PMOS Device
- x5 a numeric vector
- y transient point of PMOS-NMOS Inverters

#### Source

Montgomery, D.C., Peck, E.A., and Vining, C.G. (2001) Introduction to Linear Regression Analysis. 3rd Edition, John Wiley and Sons.

<span id="page-57-0"></span>

#### <span id="page-58-0"></span> $table.b2$  59

# Examples

```
data(table.b14)
y.lm < -lm(y \sim x1 + x2 + x3 + x4, data = table.b14)plot(y.lm, which=1)
```
table.b2 *Table B2*

#### Description

The table.b2 data frame has 29 rows and 6 columns.

# Usage

data(table.b2)

#### Format

This data frame contains the following columns:

- y a numeric vector
- x1 a numeric vector
- x2 a numeric vector
- x3 a numeric vector
- x4 a numeric vector
- x5 a numeric vector

# Source

Montgomery, D.C., Peck, E.A., and Vining, C.G. (2001) Introduction to Linear Regression Analysis. 3rd Edition, John Wiley and Sons.

# Examples

data(table.b2)

<span id="page-59-0"></span>table.b3 *Table B3*

# Description

The table.b3 data frame has observations on gasoline mileage performance for 32 different automobiles.

#### Usage

data(table.b3)

#### Format

This data frame contains the following columns:

- y Miles/gallon
- x1 Displacement (cubic in)
- x2 Horsepower (ft-lb)
- x3 Torque (ft-lb)
- x4 Compression ratio
- x5 Rear axle ratio
- x6 Carburetor (barrels)
- x7 No. of transmission speeds
- x8 Overall length (in)
- x9 Width (in)
- x10 Weight (lb)
- x11 Type of transmission (1=automatic, 0=manual)

# Source

Montgomery, D.C., Peck, E.A., and Vining, C.G. (2001) Introduction to Linear Regression Analysis. 3rd Edition, John Wiley and Sons.

# References

Motor Trend, 1975

#### <span id="page-60-0"></span> $table.b4$  61

#### Examples

```
data(table.b3)
attach(table.b3)
y.lm < -1m(y \sim x1 + x6)summary(y.lm)
# testing for the significance of the regression:
y.null \leftarrow lm(y \sim 1)anova(y.null, y.lm)
# 95% CI for mean gas mileage:
predict(y.lm, newdata=data.frame(x1=275, x6=2), interval="confidence")
# 95% PI for gas mileage:
predict(y.lm, newdata=data.frame(x1=275, x6=2), interval="prediction")
detach(table.b3)
```
table.b4 *Table B4*

#### Description

The table.b4 data frame has 24 observations on property valuation.

#### Usage

data(table.b4)

#### Format

This data frame contains the following columns:

- y sale price of the house (in thousands of dollars)
- x1 taxes (in thousands of dollars)
- x2 number of baths
- x3 lot size (in thousands of square feet)
- x4 living space (in thousands of square feet)
- x5 number of garage stalls
- x6 number of rooms
- x7 number of bedrooms
- x8 age of the home (in years)
- x9 number of fireplaces

#### Source

Montgomery, D.C., Peck, E.A., and Vining, C.G. (2001) Introduction to Linear Regression Analysis. 3rd Edition, John Wiley and Sons.

#### <span id="page-61-0"></span>References

Narula, S.C. and Wellington (1980) Prediction, Linear Regression and Minimum Sum of Relative Errors. Technometrics, 19, 1977.

#### Examples

```
data(table.b4)
attach(table.b4)
y.\text{lm} \leq \text{lm}(y \approx x1 + x2 + x3 + x4 + x5 + x6 + x7 + x8 + x9)summary(y.lm)
detach(table.b4)
```
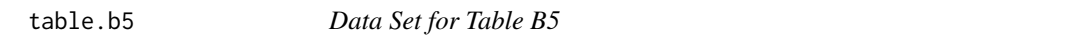

#### Description

The table.b5 data frame has 27 observations on liquefaction.

# Usage

data(table.b5)

# Format

This data frame contains the following columns:

y CO2

- x1 Space time (in min)
- x2 Temperature (in degrees Celsius)
- x3 Percent solvation
- x4 Oil yield (g/100g MAF)
- x5 Coal total
- x6 Solvent total
- x7 Hydrogen consumption

#### Source

Montgomery, D.C., Peck, E.A., and Vining, C.G. (2001) Introduction to Linear Regression Analysis. 3rd Edition, John Wiley and Sons.

#### References

(1978) Belle Ayr Liquefaction Runs with Solvent. Industrial Chemical Process Design Development, 17, 3.

#### <span id="page-62-0"></span> $table.b6$  63

#### Examples

```
data(table.b5)
attach(table.b5)
y.lm < -lm(y \sim x6 + x7)summary(y.lm)
detach(table.b5)
```
table.b6 *Data Set for Table B6*

#### Description

The table.b6 data frame has 28 observations on a tube-flow reactor.

#### Usage

data(table.b6)

# Format

This data frame contains the following columns:

- y Nb0Cl3 concentration (g-mol/l)
- x1 COCl2 concentration (g-mol/l)
- x2 Space time (s)
- x3 Molar density (g-mol/l)
- x4 Mole fraction CO2

#### Source

Montgomery, D.C., Peck, E.A., and Vining, C.G. (2001) Introduction to Linear Regression Analysis. 3rd Edition, John Wiley and Sons.

# References

(1972) Kinetics of Chlorination of Niobium oxychloride by Phosgene in a Tube-Flow Reactor. Industrial and Engineering Chemistry, Process Design Development, 11(2).

```
data(table.b6)
# Partial Solution to Problem 3.9
attach(table.b6)
y.lm < -1m(y \sim x1 + x4)summary(y.lm)
detach(table.b6)
```
<span id="page-63-0"></span>

The table.b7 data frame has 16 observations on oil extraction from peanuts.

# Usage

data(table.b7)

# Format

This data frame contains the following columns:

- x1 CO2 pressure (bar)
- x2 CO2 temperature (in degrees Celsius)
- x3 peanut moisture (percent by weight)
- x4 CO2 flow rate (L/min)
- x5 peanut particle size (mm)
- y total oil yield

#### Source

Montgomery, D.C., Peck, E.A., and Vining, C.G. (2001) Introduction to Linear Regression Analysis. 3rd Edition, John Wiley and Sons.

# References

Kilgo, M.B. An Application of Fractional Experimental Designs. Quality Engineering, 1, 19-23.

```
data(table.b7)
attach(table.b7)
# partial solution to Problem 3.11:
peanuts.lm <- lm(y \sim x1 + x2 + x3 + x4 + x5)summary(peanuts.lm)
detach(table.b7)
```
<span id="page-64-0"></span>table.b8 *Table B8*

#### Description

The table.b8 data frame has 36 observations on Clathrate formation.

#### Usage

data(table.b8)

# Format

This data frame contains the following columns:

- x1 Amount of surfactant (mass percentage)
- x2 Time (min)
- y Clathrate formation (mass percentage)

#### Source

Montgomery, D.C., Peck, E.A., and Vining, C.G. (2001) Introduction to Linear Regression Analysis. 3rd Edition, John Wiley and Sons.

# References

Tanii, T., Minemoto, M., Nakazawa, K., and Ando, Y. Study on a Cool Storage System Using HCFC-14 lb Clathrate. Canadian Journal of Chemical Engineering, 75, 353-360.

```
data(table.b8)
attach(table.b8)
clathrate.lm \leftarrow lm(y \sim x1 + x2)
summary(clathrate.lm)
detach(table.b8)
```
<span id="page-65-0"></span>

The table.b9 data frame has 62 observations on an experimental pressure drop.

#### Usage

data(table.b9)

# Format

This data frame contains the following columns:

- x1 Superficial fluid velocity of the gas (cm/s)
- x2 Kinematic viscosity
- x3 Mesh opening (cm)
- x4 Dimensionless number relating superficial fluid velocity of the gas to the superficial fluid velocity of the liquid
- y Dimensionless factor for the pressure drop through a bubble cap

#### Source

Montgomery, D.C., Peck, E.A., and Vining, C.G. (2001) Introduction to Linear Regression Analysis. 3rd Edition, John Wiley and Sons.

# References

Liu, C.H., Kan, M., and Chen, B.H. A Correlation of Two-Phase Pressure Drops in Screen-Plate Bubble Column. Canadian Journal of Chemical Engineering, 71, 460-463.

```
data(table.b9)
attach(table.b9)
# Partial Solution to Problem 3.13:
y.lm < -lm(y \sim x1 + x2 + x3 + x4)summary(y.lm)
detach(table.b9)
```
<span id="page-66-0"></span>

The tarimage is a list. Most of the values are 0, but there are small regions of 1's.

#### Usage

data(tarimage)

# Format

This list contains the following elements:

x a numeric vector having 101 elements.

y a numeric vector having 101 elements.

xy a numeric matrix having 101 rows and columns

#### Examples

with(tarimage, image(x, y, xy))

tplot *Graphical t Test for Regression*

# Description

This function analyzes regression data graphically. It allows visualization of the usual t-tests for individual regression coefficients.

#### Usage

```
tplot(X, y, plotIt=TRUE, type="hist", includeIntercept=TRUE)
```
# Arguments

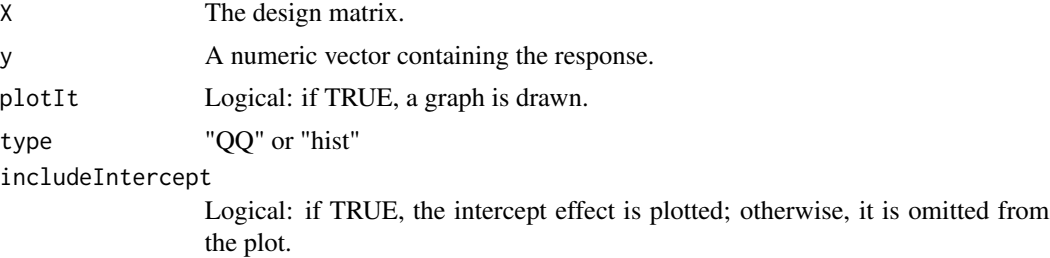

# <span id="page-67-0"></span>Value

A QQ-plot or a histogram and rugplot, or a list if plotIt=FALSE

# Author(s)

W. John Braun

# Examples

```
# Jojoba oil data set
X \leq -p4.18[, -4]
y \leq -p4.18[,4]tplot(X, y, type="hist", includeIntercept=FALSE)
title("Tests for Individual Coefficients in the Jojoba Oil Regression")
# Simulated data set where none of the predictors are in the true model:
set.seed(4571)
Z <- matrix(rnorm(400), ncol=10)
A <- matrix(rnorm(81), ncol=9)
simdata <- data.frame(Z[,1], crossprod(t(Z[, -1]), A))
names(simdata) <- c("y", paste("x", 1:9, sep=""))
X \leftarrow \text{simdata}[, -1]y \leftarrow \text{simdata}[, 1]tplot(X, y, type="hist", includeIntercept=FALSE)
title("Tests for Individual Coefficients for the Simulated Data Set")
# NFL Data set:
X \leftarrow table.b1[,-1]
y \leftarrow table.b1[,1]
tplot(X, y, type="hist", includeIntercept=FALSE)
title("Tests for Individual Coefficients for the NFL Data Set")
# Simulated Data set where x8 is the only predictor in the true model:
X \leq - pathoeg[,-10]
y \leftarrow pathoeg[, 10]
par(mfrow=c(2,2))
tplot(X, y)
tplot(X, y, type="QQ")
```
Uplot *Plot of Multipliers in Regression ANOVA Plot*

#### Description

This function graphically displays the coefficient multipliers used in the Regression Plot for the given predictor.

#### Usage

 $Uplot(X.qr, Xcolumn = 1, ...)$ 

#### <span id="page-68-0"></span>windWin80 69

# Arguments

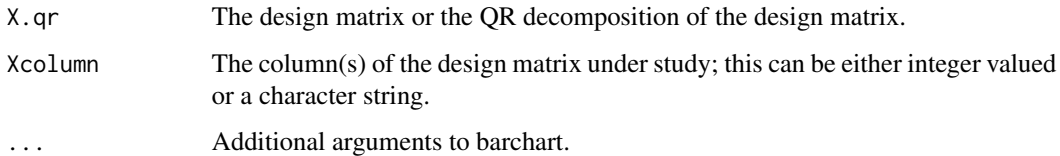

# Value

A bar plot is displayed.

# Author(s)

W. John Braun

# Examples

```
# Jojoba oil data set
X \leq -p4.18[,-4]Uplot(X, 1:4)
# NFL data set; see GFplot result first
X \leftarrow table.b1[,-1]
Uplot(X, c(2,3,9))
# In this example, x8 is the only predictor in
# the true model:
X <- pathoeg[,-10]
y \leq -pathoeg[,10]
pathoeg.F <- GFplot(X, y, plotIt=FALSE)
Uplot(X, "x8")
Uplot(X, 9) # same as above
Uplot(pathoeg.F$QR, 9) # same as above
X \leftarrow table.b1[,-1]
Uplot(X, c("x2", "x3", "x9"))
```
windWin80 *Winnipeg Wind Speed*

# Description

The windWin80 data frame has 366 observations on midnight and noon windspeed at the Winnipeg International Airport for the year 1980.

# Usage

data(windWin80)

# Format

This data frame contains the following columns:

h0 a numeric vector containing the wind speeds at midnight.

h12 a numeric vector containing the wind spees at the following noon.

```
data(windWin80)
ts.plot(windWin80$h12^2)
```
# Index

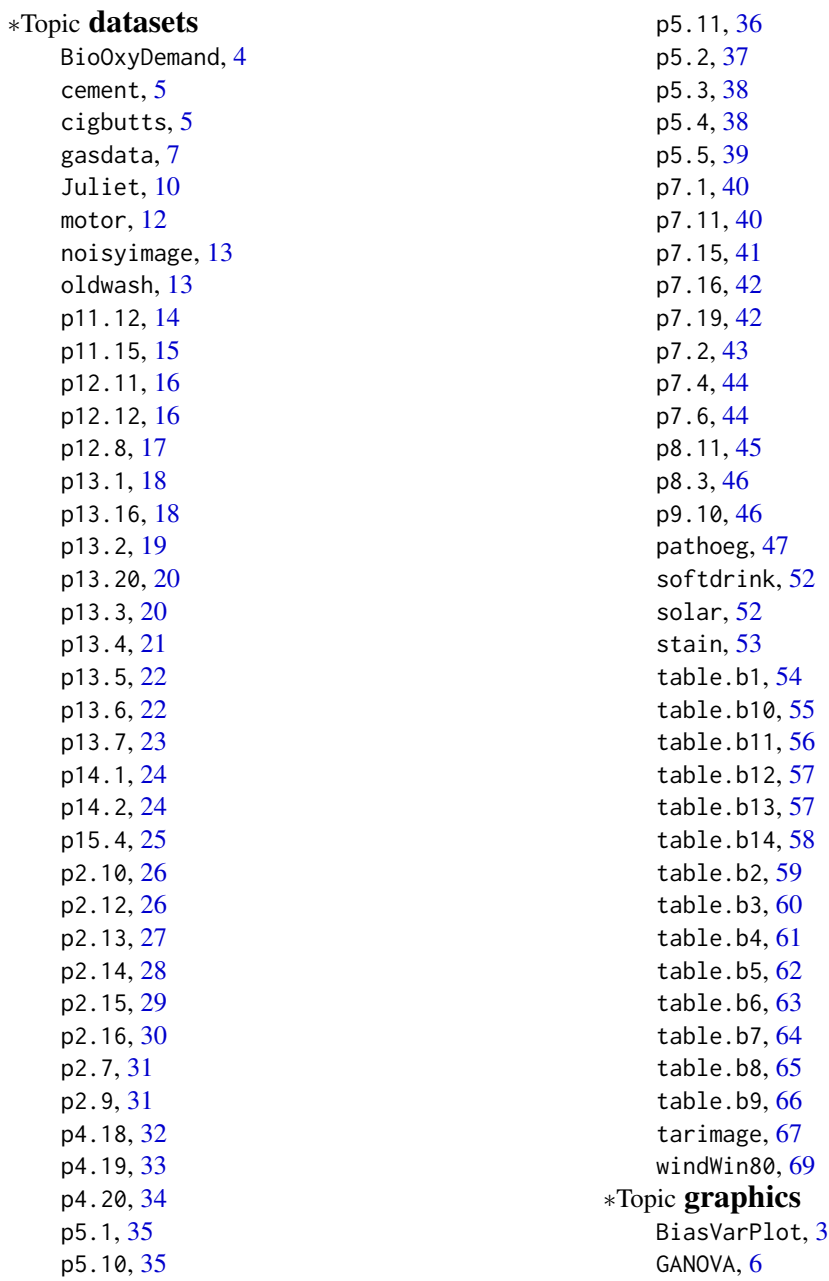

The state of the state of the state of the state of the state of the state of the state of the state of the state of the state of the state of the state of the state of the state of the state of the state of the state of t

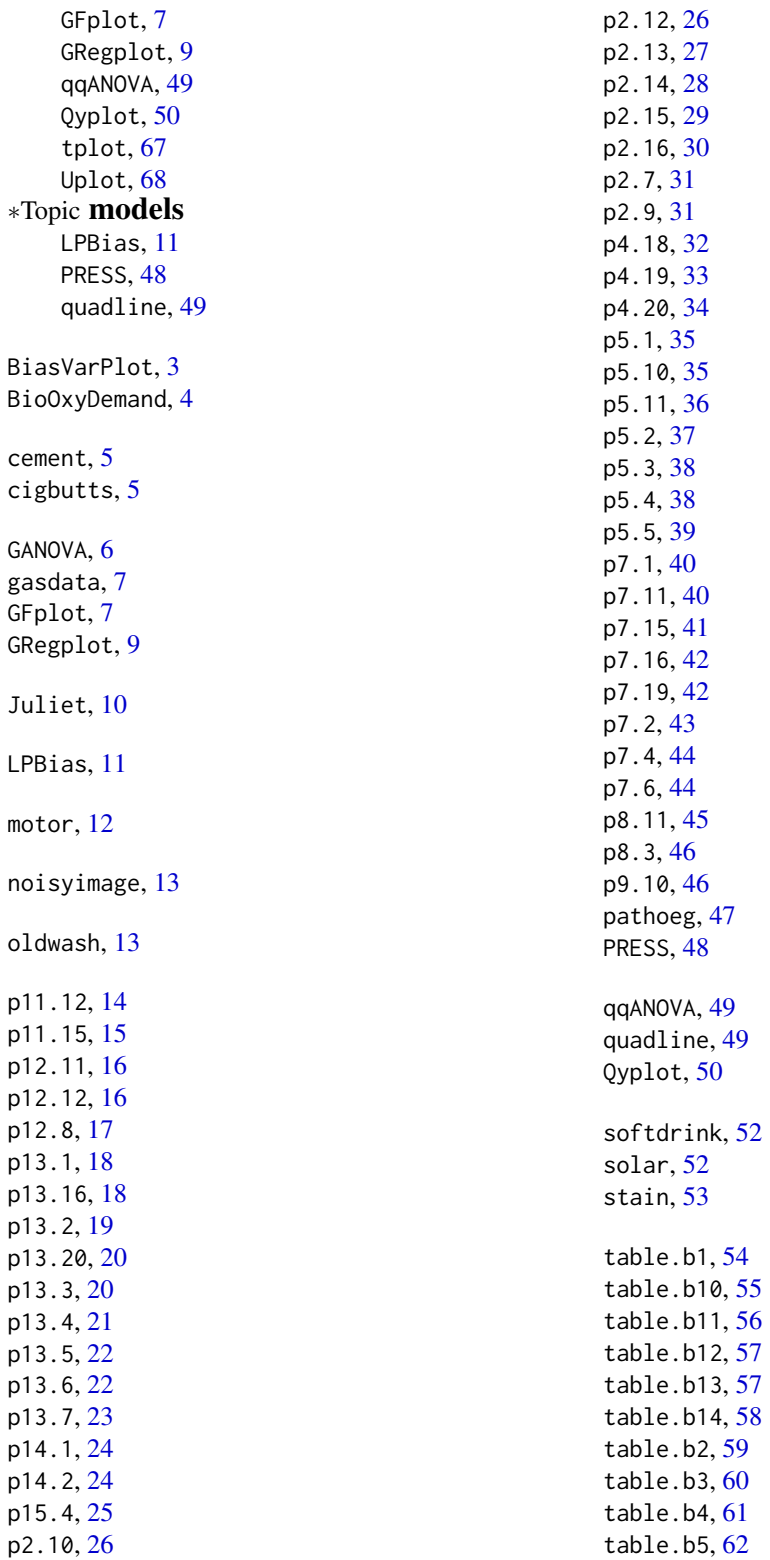
## $I<sub>N</sub>$   $I<sub>3</sub>$   $I<sub>3</sub>$   $I<sub>4</sub>$   $I<sub>5</sub>$   $I<sub>6</sub>$   $I<sub>7</sub>$   $I<sub>8</sub>$   $I<sub>9</sub>$   $I<sub>9</sub>$   $I<sub>9</sub>$   $I<sub>9</sub>$   $I<sub>9</sub>$   $I<sub>9</sub>$   $I<sub>9</sub>$   $I<sub>9</sub>$   $I<sub>9</sub>$   $I<sub>9</sub>$   $I<sub>9</sub>$   $I<sub>9</sub>$   $I$

table.b6 , [63](#page-62-0) table.b7 , [64](#page-63-0) table.b8 , [65](#page-64-0) table.b9 , [66](#page-65-0) tarimage , *[13](#page-12-0)* , [67](#page-66-0) tplot , [67](#page-66-0)

Uplot, [68](#page-67-0)

windWin80 , [69](#page-68-0)